### **TCP4W API User Manual**

### *License*

*TCP4W was written by Philippe Jounin and is Copyrighted 1994 by him. The author disclaims all liability for its use or for problems, data corruption, data loss, or other loss that may result from its use.*

*Permission is given without restriction to use and distribute the program provided that it is distributed without charge, that it is not modified in any way, and that this file accompanies the DLL file.* 

*This program may be included on CD-ROMs or other distribution methods freely, provided any charge for such is for recovering the cost of distribution and reasonable profit and not for the purpose of "selling" the program. In this case the distribution must contain the complete program including this file.* 

*Send any comments to ark@ifh.sncf.fr.*

*The samples provided are written and copyrighted by Andreas Tikart. Please, send your comments or questions about them at Andreas.Tikart@uni-konstanz.de.*

#### **Overview**

TCP4W.DLL provides APIs which allow an easy use of the TCP protocol in connected mode. Some features are related to the Telnet protocol .

It is a Windows Dynamic Library (DLL), which can be used by any language (and any compiler). It requires a Windows Sockets DLL (Winsock.DLL).

All functions provided return only when the associated operation is finished or if a timeout has occurred.

While a process is waiting for a blocking call, it continues to receive messages (Timer, user's actions), and it can call again a network related function, this second call will failed in order to avoid reentrance. To cancel a blocking call, the application should call TcpAbort (or WSACancelBlockingCall which marks the first call as cancelled (but do not cancel it immediatly), then return control to Windows before calling any other network related function (see example in the description of the TcpAbort call).

### **Programming with the TCP4W API**

To use the TCP4W functions 8 files are provided:

- This reference
- The DLL TCP4W.DLL
- The 32 bits version TCP4W32.DLL
- A C-header file TCP4W.H
- A Pascal-header file USETCP4W.PAS written by Andreas Tikart.
- A library file TCP4W.LIB
- A static library TCP4WLIB.LIB
- The 32 bits static library TCP4W32L.LIB

The first function that an application should call is **Tcp4wInit**. It allocates buffers and get some information about the task which has called it.

The task is ready to open connections. It must either call TcpConnect (client) or wait for a connection with both TcpGetListenSocket and TcpAccept.

Now it can send or receive data with TcpRecv, TcpSend. If the remote peer uses a telnet based protocol, the function should uses TnSend, TnReadLine or TnGetAnswerCode.

Before quitting, the application must close opened sockets with TcpClose, and call Tcp4wCleanup.

## **The TCP4W functions**

This table lists alphabetically all the functions implemented in this version. The remainder of this chapter describes them one by one.

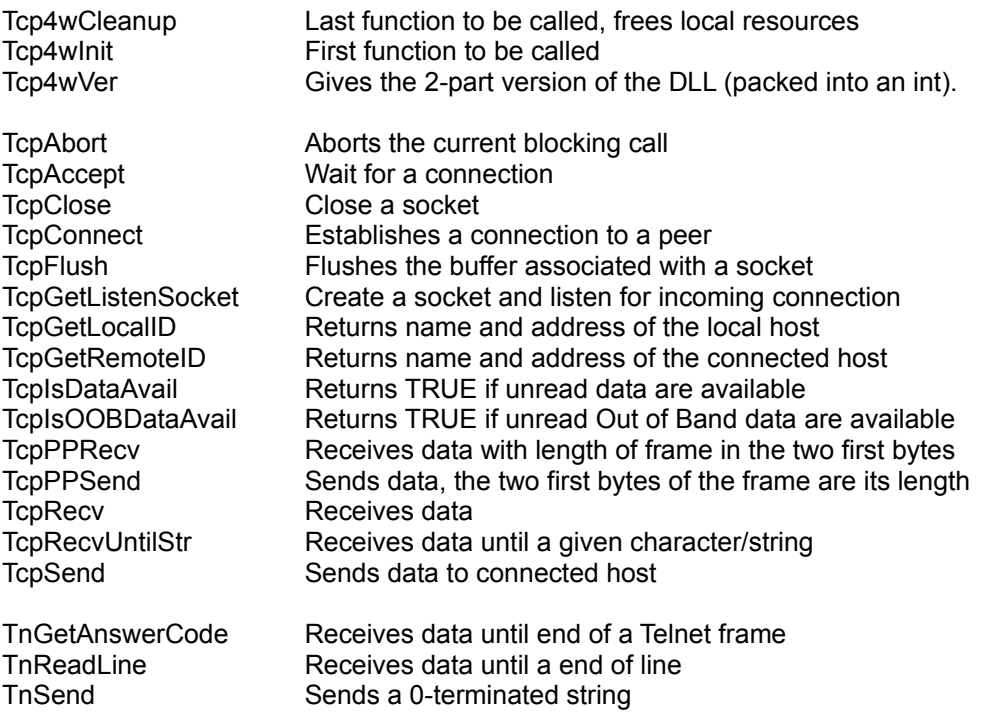

## **Tcp4wCleanup**

This function closes opened sockets, frees internal buffers. This function fails only if a blocking call is in progress. In this case, it cancels the blocking call, thus the next Tcp4wCleanup succeeds.

If Tcp4wInit has not been called, Tcp4wCleanup returns IP\_SUCCESS.

The sample below shows a "simple" way to close a application.

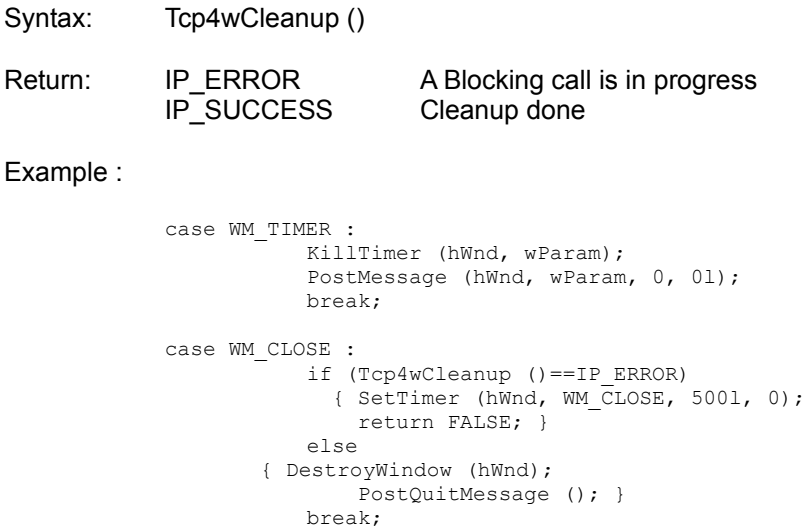

## **Tcp4wInit**

This function initializes the internal structures of Tcp4w and calls WSAStartup which initializes the module Winsock.Dll.

It must be called by each task which want to use Tcp4w services.

Syntax: Tcp4wInit ()

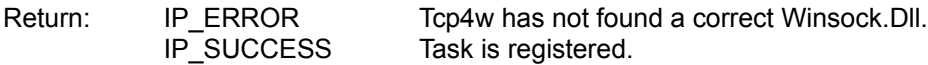

```
 case WM_CREATE :
  if (Tcp4wInit ( ) != IP_SUCCES)
    \left\{ \right.MessageBox (hWnd, "Init Error", "Sample App", MB OK);
          PostMessage (hWnd, WM CLOSE, 0, 0l);
     }
```
## **Tcp4wVer**

Tcp4w returns the version number of the DLL, as an integer. The low order byte is the release number, the high order byte is the major version number.

The function copies in the user's buffer a string which contains information on the DLL (name, version, author, copyright). This string is guaranteed not to exceed 100 characters.

Syntax: Tcp4wVer(LPSTR szVerStr, int nStrSize) (LPSTR is a 32-bits pointer) Arguments: szVerStr: a buffer which is to receive the version information nStrSize: its size Return: an integer which contains the version. Example: char szStr[100]; Tcp4wVer (szStr, sizeof szStr);

MessageBox (NULL, szStr, "Ftp4w Test", MB\_OK);

## **TcpAbort**

This function cancels a Winsocket blocking operation for this task.

As said above, while a process is waiting for a blocking call to be completed, it continues to receive messages (Timer, user's actions). This blocking operation must be cancelled before any other network related functions can be called.

When TcpAbort returns, the blocking call is cancelled, but has not returned the control to the application. Thus the following code does not free the socket:

> case WM\_CLOSE : TcpAbort (); TcpClose (& Socket); PostQuitMessage(0);

The TcpClose call will fails if a blocking call is in progress. TcpAbort has marked it as cancelled, but a pause is necessary.

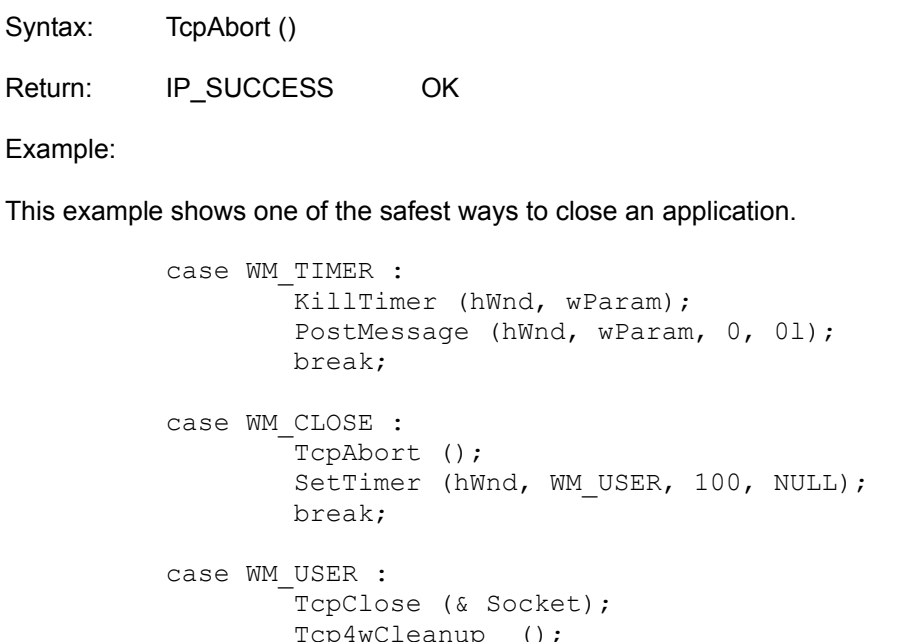

 DestroyWindow (hWnd); PostQuitMessage(0);

break;

# **TcpAccept**

This function waits for a connection and establishes it. The functions blocks until a client tries to establish a connection with the host.

This function must be called after a successful TcpGetListenSocket.

Syntax: TcpAccept (SOCKET FAR \*pConnSock, SOCKET ListenSock, UINT TimeOut) (SOCKET is an unsigned 16-bit integer)

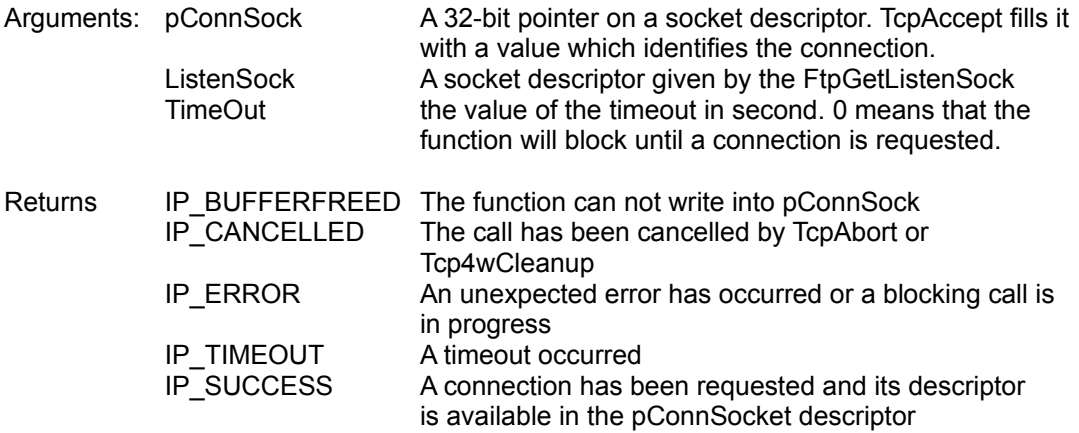

# **TcpClose**

This function closes a socket created with TcpAccept, TcpGetListenSocket or TcpConnect.

Syntax: TcpClose (SOCKET FAR \*pSock)

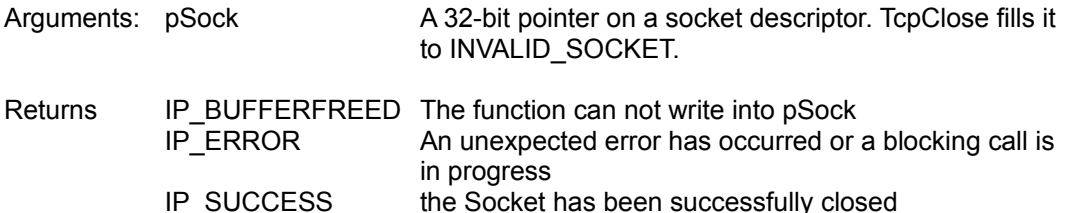

## **TcpConnect**

This function tries to establish a connection with a remote peer.

Syntax: TcpConnect (SOCKET far \*pS, LPSTR szHost, LPSTR szService, short far \*lpPort)

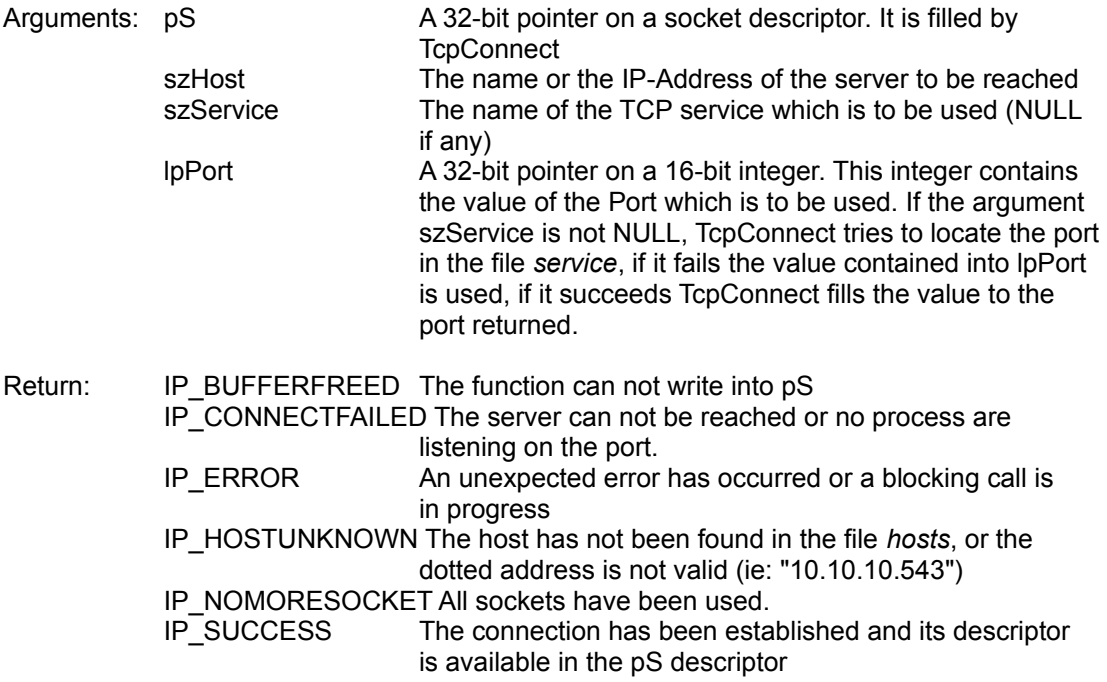

### Example:

This sample app will try to establish a connection with the FTP server *oak.oakland.edu.* It waits for its answer, then closes the connection and terminates.

```
#include <windows.h>
#include <tcp4w.h>
static char szHost[] = "oak.oakland.edu";
int PASCAL WinMain (HANDLE hInstance, HANDLE hPrevInstance,
                   LPSTR lpszCmdLine, int nCmdShow)
{
char szStr [256];
char szReply [100];
SOCKET CSock;
int Rc;
short nPort=0;
 if (Tcp4wInit () != IP SUCCESS) return 0;Rc = TcpConnect (& CSock, szHost, "ftp", & nPort);
  if (Rc==IP_SUCCESS)
     {
      TcpRecv (CSock, szReply, sizeof szReply-1, 60, HFILE_ERROR);
```

```
 TcpClose (& CSock); 
      wsprintf ( szStr, 
             "Connection successful on port %d\nserver said:\n\n%s",
                 nPort, (LPSTR) szReply);
    }
  else
      wsprintf (szStr, "Connection failed\nerror %d", Rc);
 MessageBox (NULL, szStr, "Test Tcp4w", MB_OK);
  Tcp4wCleanup ();
return 0;
} /* WinMain */
```
# **TcpFlush**

This function empties the reception buffer of a given socket.

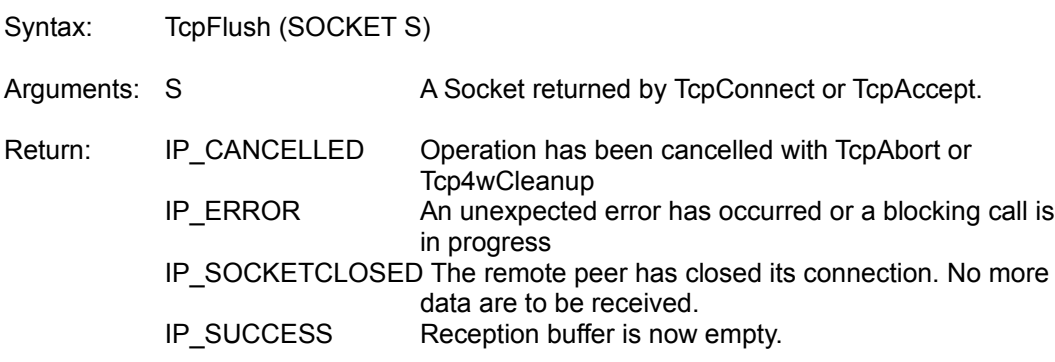

### **TcpGetListenSocket**

This function prepares the application for accepting connection on a given port.

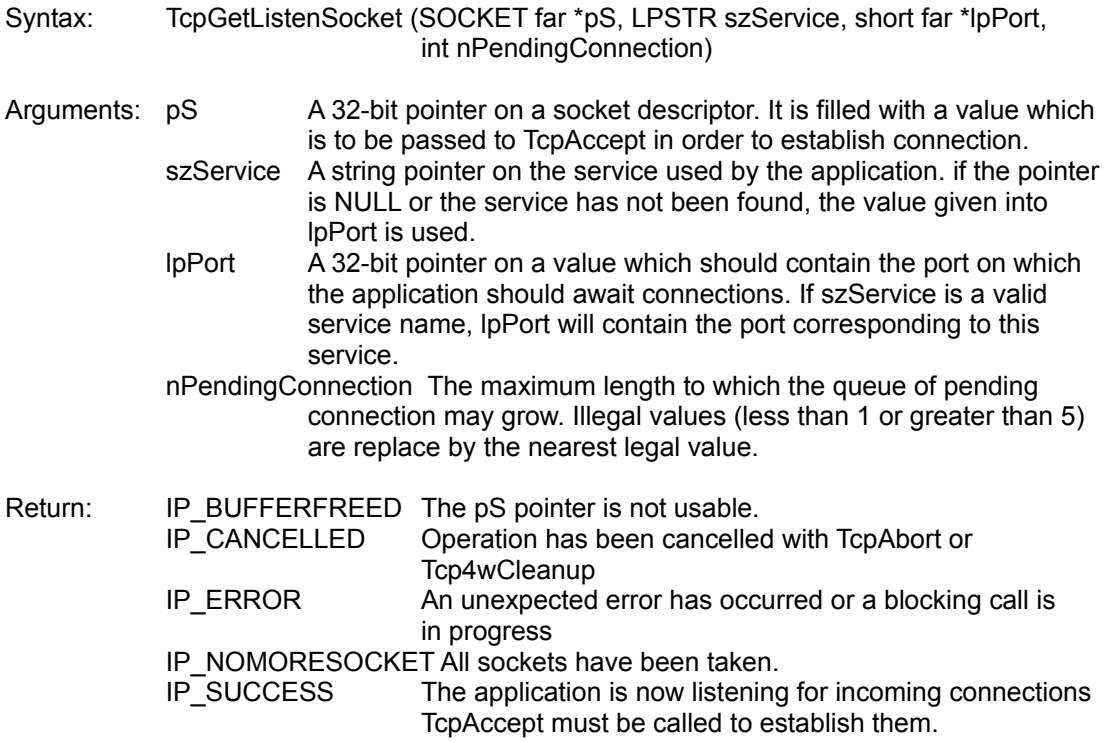

Example:

This sample application is an FTP server which accepts any incoming connection then rejects the client by sending a reject string and dies. Since this sample does not have a window, it must be tested by an FTP client as shown above.

```
#include <windows.h>
#include <tcp4w.h>
static char szRejectStr[] = "421 No command implemented\r\n";
int PASCAL WinMain (HANDLE hInstance, HANDLE hPrevInstance,
                   LPSTR lpszCmdLine, int nCmdShow)
{
SOCKET ListenSock, ConnSock;
int Rc;
short nPort=0;
 if (Tcp4wInit () != IP SUCCESS) return 0;
 Rc = TcpGetListensocket (& ListenSock, "ftp", & nPort, 1);
  if (Rc==IP_SUCCESS)
    {
       Rc = TcpAccept (& ConnSock, ListenSock, 600);
       if (Rc==IP_SUCCESS)
         {
           TcpSend (ConnSock, szRejectStr, sizeof szRejectStr-1,
                     FALSE, HFILE ERROR);
           TcpClose (& ConnSock);
```

```
 }
 TcpClose (& ListenSock); 
    }
Tcp4wCleanup ();
return 0;
\frac{1}{2} /* WinMain */
```
### **TcpGetLocalID**

This function identifies the local station.

Syntax: TcpGetLocalID (LPSTR szStrName, int uNameSize, DWORD far \*lpAddress) Arguments: szStrName A 32-bit pointer on a string which is to be filled with the name of the station. If the pointer is NULL, the name of the station is not returned. uNameSize The size of the buffer szStrName. lpAddress A 32-bit pointer on a double word which is to be filled with the IP address of the station. If this pointer is NULL, the IP-Address is not returned. Returns: IP\_ERROR The IP-stack was unable to get the name of the local station. IP\_OVERFLOW The name is longer than the given buffer. IP\_SUCCESS The requested data are available.

#### Example:

char StationName[64]; DWORD IPAddress; unsigned char  $*$ cAdd = (char  $*$ ) &IPAddress;

 TcpGetLocalID( StationName, sizeof StationName, & IPAddress); wsprintf (szBuf, "Local Station is %s, Address %u.%u.%u.%u", StationName, cAdd[0], cAdd[1], cAdd[2], cAdd[3]);

## **TcpGetRemoteID**

This function identifies the peer station.

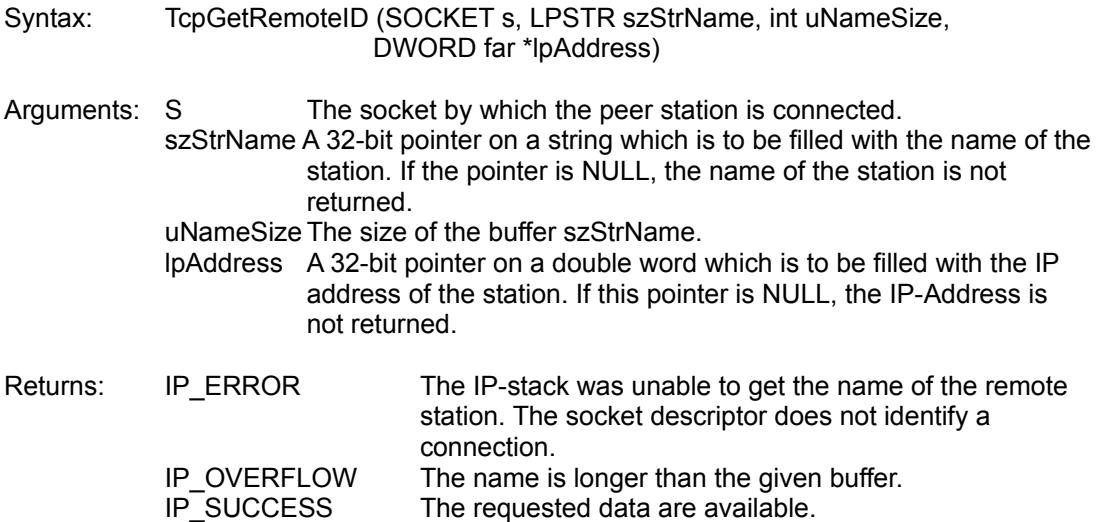

```
char StationName[64];
DWORD IPAddress;
unsigned char *cAdd = (char *) &IPAddress;
   TcpGetRemoteID (Skt, StationName, sizeof StationName, &IPAddress);
   wsprintf (szBuf, "Local Station is %s, Address %u.%u.%u.%u",
            StationName, cAdd[0], cAdd[1], cAdd[2], cAdd[3]);
```
## **TcpPPRecv**

This function receives a frame with a timeout. The first 16-bit of this frame contains its length in network order. They are NOT passed into the user's buffer.

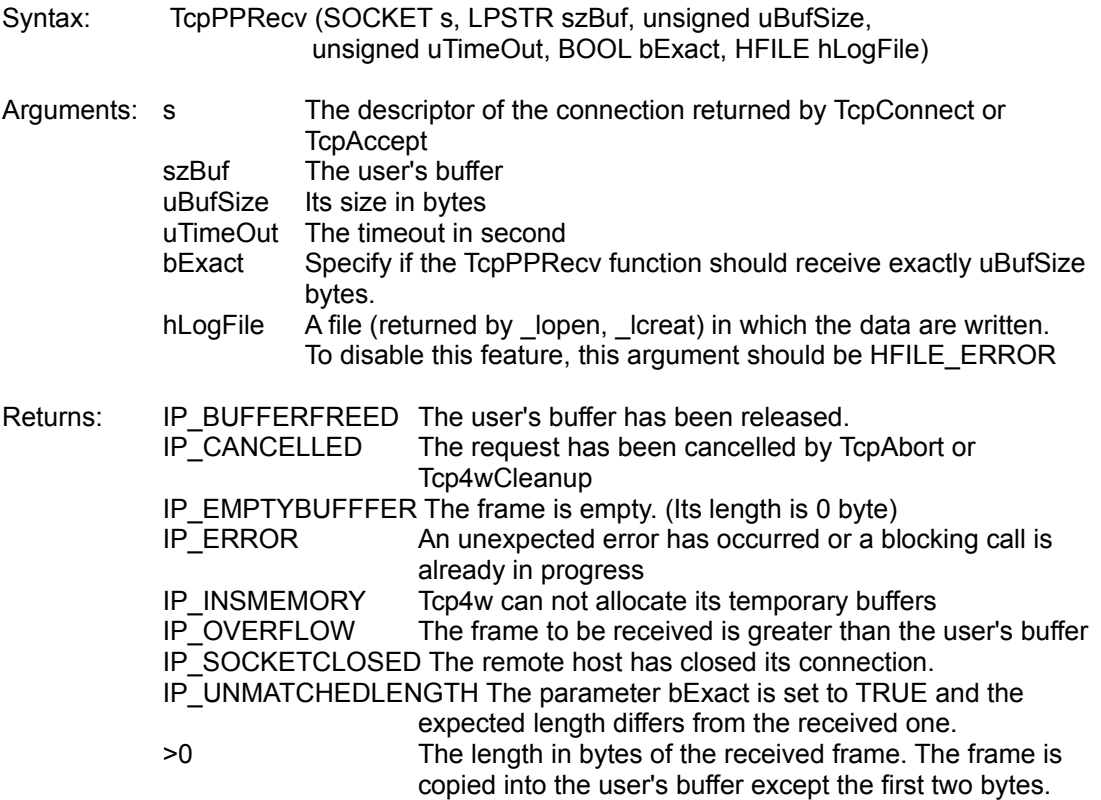

### Example:

char szBuf[64];

 Rc = TcpPPRecv (Skt, szBuf, sizeof szBuf, 60, FALSE, HFILE\_ERROR); wsprintf (szStr, "%d bytes have been received\nBuffer %s", Rc, szBuf); MessageBox (hWnd, szStr, "Test Tcp4w", MB\_OK);

# **TcpPPSend**

This function sends a two-bytes frame which are the size of the data to be sent, then the data are sent.

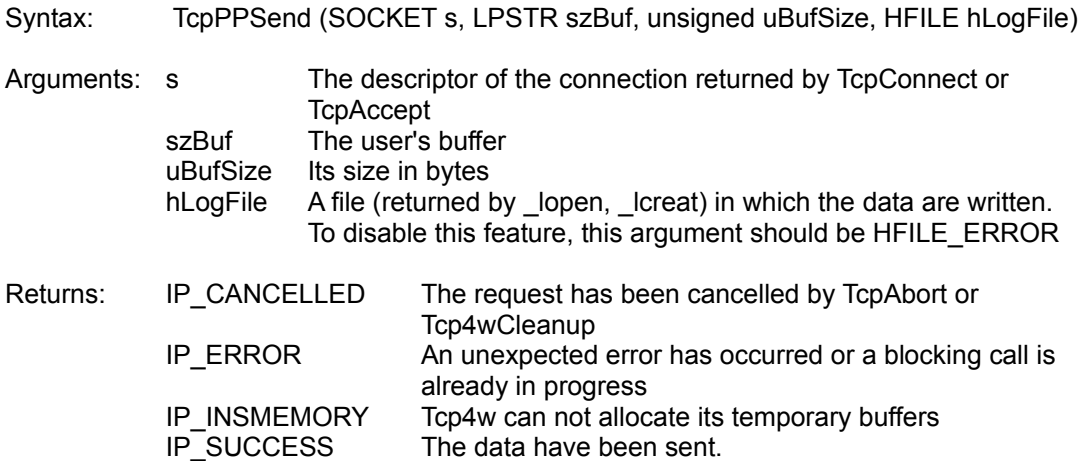

# Example:

char szBuf $[1 =$  "Bonjour"; Rc = TcpPPSend (Skt, szBuf, lstrlen(szBuf), HFILE ERROR);

# **TcpRecv**

This function receives data sent by the remote station.

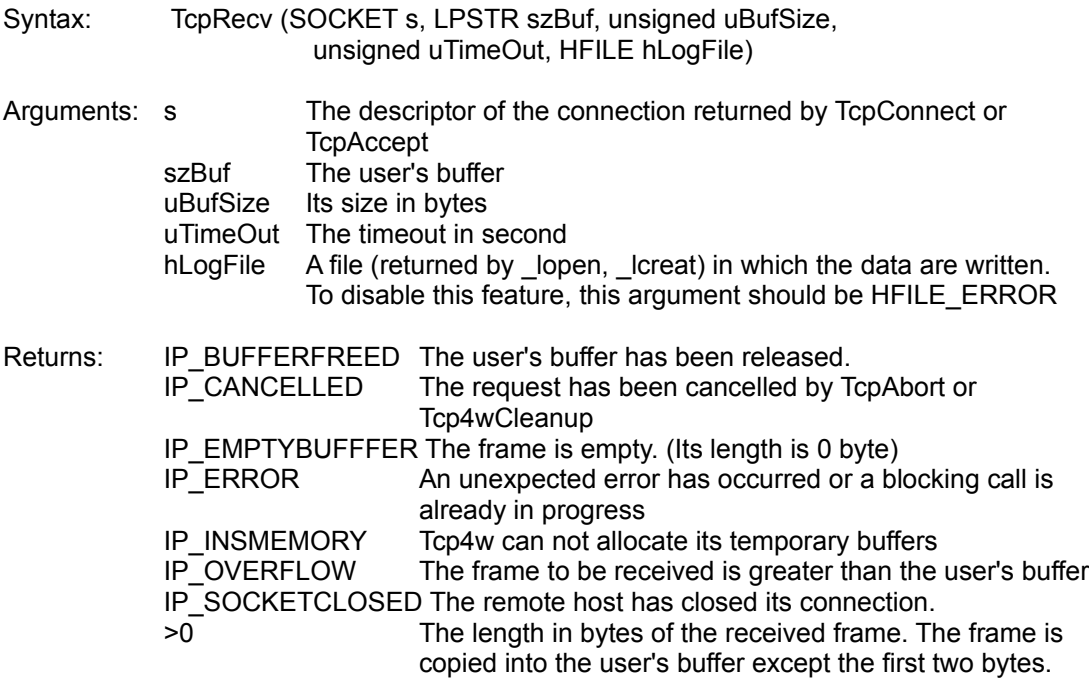

```
char szBuf[64];
 Rc = TcpRecv (Skt, szBuf, sizeof szBuf, 60, HFILE_ERROR);
 wsprintf (szStr,"%d bytes have been received\nBuffer %s",Rc,szBuf);
 MessageBox (hWnd, szStr, "Test Tcp4w", MB_OK);
```
## **TcpRecvUntilStr**

This function receives data sent by the remote station until a particular string has been received. Note: This function should not be used with the Novell stack LAN Workplace.

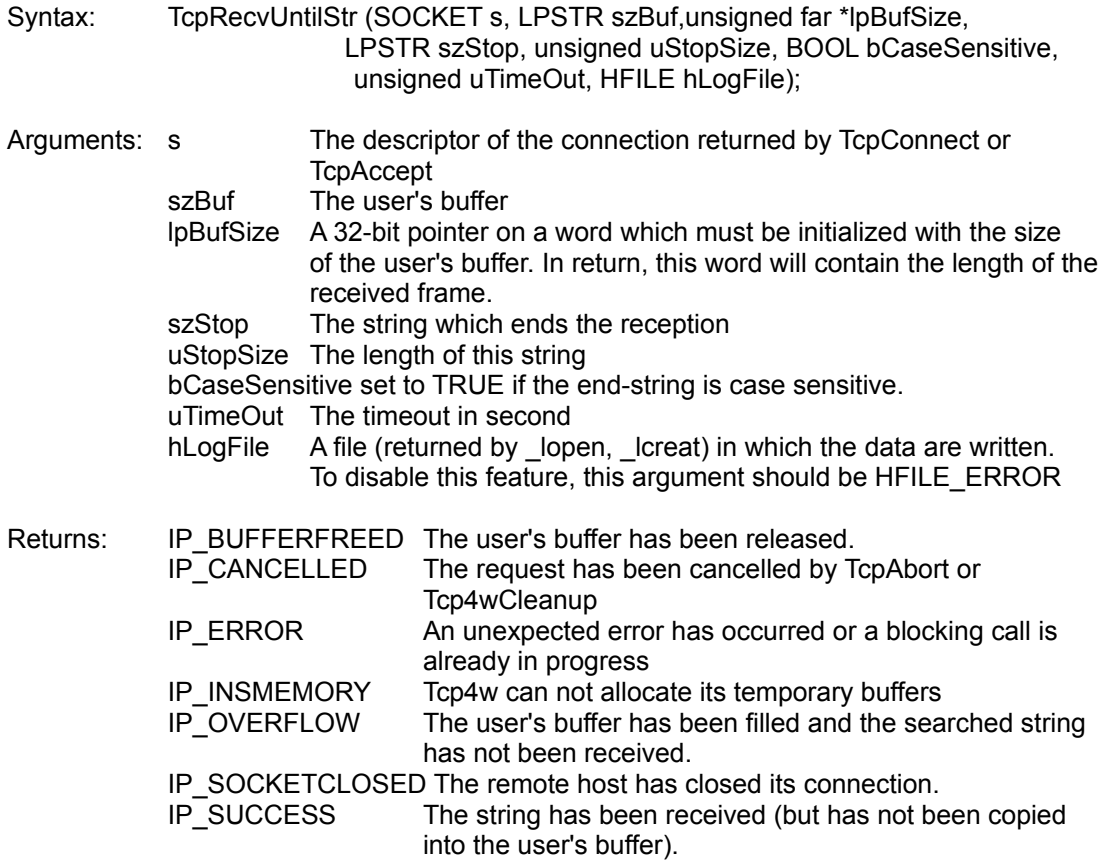

```
char szBuf[64];
char szEndStr[] = "#END#";
UINT nLength = sizeof szBuf;
 Rc = TcpRecvUntilStr (Skt, szBuf, & nLength,
                         szEndStr, sizeof szEndStr,
                         60, HFILE_ERROR);
wsprintf (szStr, "%d bytes have been received\nBuffer %s",
             nLength, szBuf);
MessageBox (hWnd, szStr, "Test Tcp4w", MB OK);
```
# **TcpSend**

This function sends the given data.

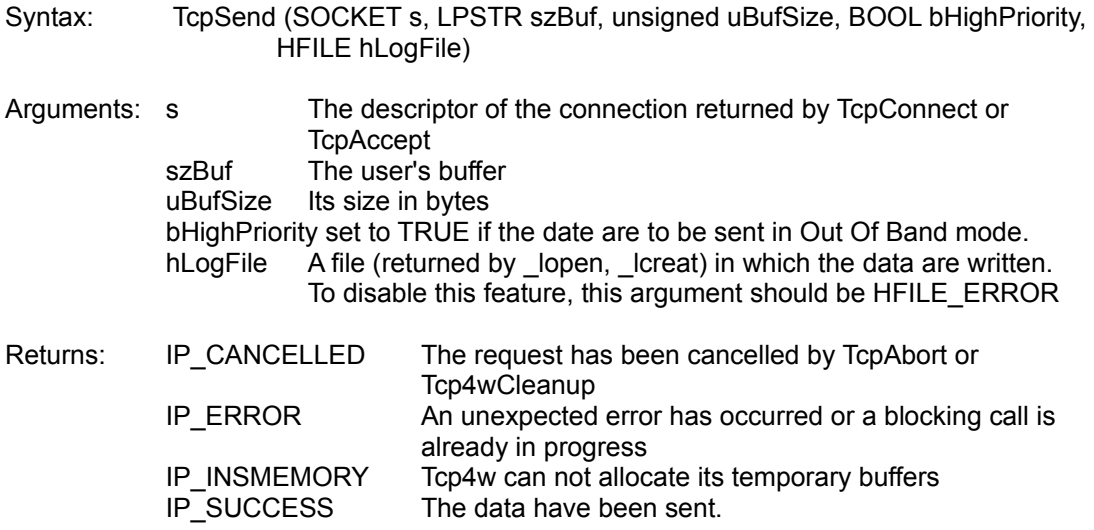

```
char szBuf[] = "Bonjour";
RC = TcpSend (Skt, szBuf, lstrlen(szBuf)+1, FALSE, HFILE_ERROR);
```
## **TnGetAnswerCode**

This function receives a complete telnet string. Valid strings are described by the RFC 764. For instance, here are two valid strings:

```
220 Hello
```
or

```
220-
220- Welcome to our FTP server
220-
220
```
The function returns either a telnet code (the 3 digits at the beginning of the string) or an error code.

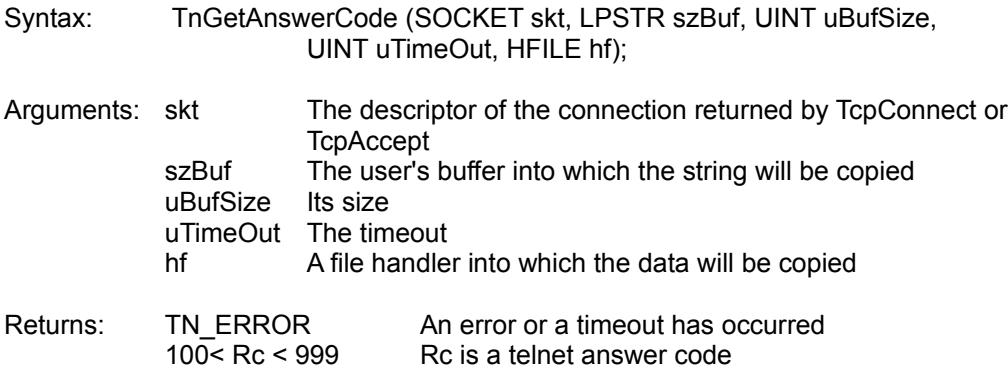

# **TnReadLine**

This function receives a string ended by an EOL character (ASCII 10). A NUL character is added to the returned string.

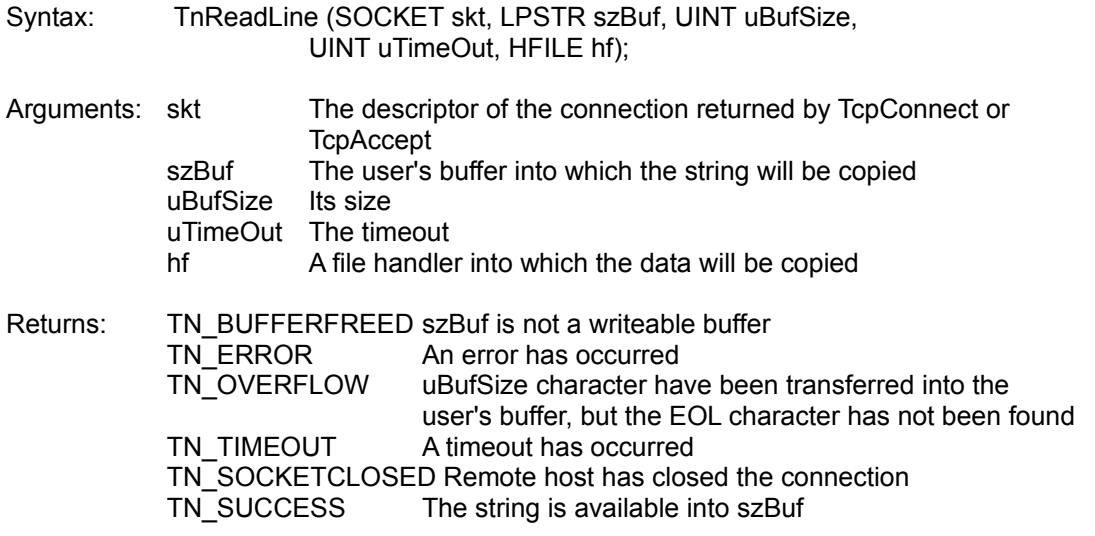

## **TnSend**

This function sends a 0-terminated string, then sends the telnet termination string (<CR><LF>).

Syntax: TnSend (SOCKET skt, LPSTR szString, BOOL bHighPriority, HFILE hf); Arguments: skt The descriptor of the connection returned by TcpConnect or **TcpAccept** szString The string to be sent bHighPriority TRUE if the string must be sent in Out Of Band mode hf A file handler into which the data will be written Returns: TN\_ERROR An error has occurred TN\_SUCCESS The string has been successfully sent